# **API Docs Documentation**

*Release 1.0.0*

**Igor Morse**

**Feb 10, 2019**

# **Getting Started:**

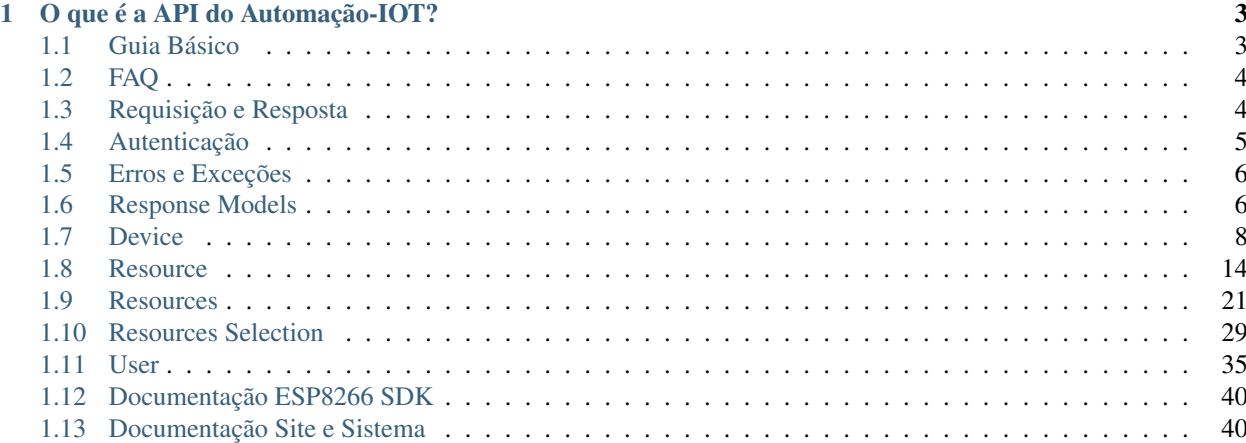

Se você está procurando a Documentação em Português clique [aqui.](http://api-automacaoiot.readthedocs.io/pt-BR/latest)

# CHAPTER 1

# O que é a API do Automação-IOT?

<span id="page-6-0"></span>Explicações aqui. Etc e tal.

# <span id="page-6-1"></span>**1.1 Guia Básico**

A API possui uma variedade de EndPoints para serem utilizados, porém este guia visa apresentar um quickstart para que você consiga de maneira rápida e prática conectar a sua aplicação ao nosso sistema.

Atenção:

Se você utiliza um ESP8266, confira nossa SDK que transparece e facilita todas as operações citadas aqui!

Observação:

A aplicação em questão pode estar rodando em um sistema embarcado ( ESP8266, Arduino, Orange PI, Linux ...) ou em qualquer plataforma que você esteja trabalhando, porém nosso foco maior aqui será para sistemas embarcados.

Basicamente você apenas irá precisar de dois EndPoints em sua aplicação: [getResourceLastFeeds](../endpoints/resource/getResourceLastFeeds.html) e [createResource-](../endpoints/resource/createResourceFeeds.html)[Feeds](../endpoints/resource/createResourceFeeds.html)

O uso destes EndPoints vai depender dos recursos que sua Aplicação está utilizando, bem como se os recursos são do tipo Entrada ou do tipo Saida.

Para entender melhor o que é um recurso de entrada ou saida clique aqui.

### **1.1.1 Recurso de Entrada**

Se o seu sistema apenas possuir recursos de **entrada**, você irá utilizar apenas [getResourceLastFeeds.](../endpoints/resource/getResourceLastFeeds.html)

Basicamente, um recurso de entrada é aquele que apenas recebe informações do sistema e não envia nada.

Exemplo

### **1.1.2 Recurso de Saida**

Se o seu sistema apenas possuir recursos de saida, você irá utilizar apenas [createResourceFeeds.](../endpoints/resource/createResourceFeeds.html)

Basicamente, um recurso de saida é aquele que apenas envia informações para sistema e não recebe nada.

Exemplo

### **1.1.3 Múltiplos Recursos**

Para evitar um overhead de chamadas em sua plataforma embarcada, há variações para chamadas na API para o acesso de múltiplos recursos e para o envio de múltiplos dados de diversos recursos, sendo as principais apresentadas abaixo:

[getResourcesLastFeeds](../endpoints/resources/getResourcesFeeds.html)

[getSelectedResourcesLastFeeds](../endpoints/resources/getResourcesLastFeeds.html)

[createResourcesFeeds.](../endpoints/resources/createResourcesFeeds.html)

Os exemplos para Recurso de Entrada e Recurso de Saida são válidos aqui, a única diferença é que este é para múltiplos recursos em um Dispositivo.

Apesar dos exemplos serem individuais, um dispositivo pode conter vários tipos de recursos ao mesmo tempo.

### **1.1.4 Tudo Pronto e Conectado!**

Os EndPoints e explicações apresentadas acima são o necessário para começar a conectar sua aplicação ao nosso sistema. Os EndPoints apresentados aqui são apenas os principais, possuimos uma variedade de EndPoints com diversas funcionalidades.

Confira a página de [Autenticação](../reference/authentication.html) para entender como funciona nosso sistema de Presença de Dispositivos.

# <span id="page-7-0"></span>**1.2 FAQ**

### **1.2.1 Presença do dispositivo não está atualizando.**

A presença do dispositivo depende se algum dos recursos estão atualizando presença. Verifique se está realizando todas as chamadas com a Chave de [Autenticação.](reference/authentication.html)

### **1.2.2 Presença do Recurso não está atualizando.**

Resposta acima.

# <span id="page-7-1"></span>**1.3 Requisição e Resposta**

Todas as chamadas da API devem ser feitas para /api/endPoint e irão retornar uma resposta no formato de JSON. Clique [aqui](/index.html#EndPoints) para visualizar os EndPoints da API.

### **1.3.1 Exemplo**

```
$ curl -i https://automacao-iot.com.br/api/
```

```
HTTP/1.0 200 OK
Date Mon, 27 Mar 2017 01:39:36 GMT
Content-Type: application/json
Content-Language: en
Allow: GET
{
    "success": true,
    "payload": {
        "version": "1.0.0"
    },
    "message": "This is the ultimate API!"
}
```
### **1.3.2 Métodos HTTP**

Tentamos seguir as convenções de HTTP ao máximo, mas as vezes podemos estar sacrificando a formalidade por funcionalidades.

### **1.3.3 Códigos HTTP**

O código de operação da requisição HTTP indica a situação da operação em questão.

Você pode conferir esses códigos [aqui.](error-exception.html#codigos-http)

### **1.3.4 Resposta**

Para todas as requisições a API irá retornar uma resposta no formato de um JSON. Essas respostas seguem um modelo padronizado que explicaremos abaixo.

Veja [aqui](response-models.html) os Response Models que a API pode retornar.

# <span id="page-8-0"></span>**1.4 Autenticação**

### **1.4.1 Tokens de Autenticação**

Tokens de autenticação são passados via Headers especiais de **Autenticação** para autenticar e validar a operação e garantir com que tudo seja feito em segurança na API!

Os Tokens também são responsáveis por fazer a atualização da Presença do Dispositivo, ou seja, permitir que o sistema saiba que seu dispositivo está conectado.

- Todas as operações exceto as de GET são necessárias a inclusão do Header Especial da operação, caso contrário não irá ter acesso.
- Para obter presença do dispositivo é necessário que o Header de Autenticação esteja presente em todas as operações. Caso contrário o dispositivo irá demonstrar-se desligado.

### **1.4.2 Header de Autenticação**

### **1.4.3 Exemplo de Chamada**

```
$ curl -H 'Authorization: Bearer {TOKEN}' https://automacao-iot.com.br/api/
device/{public_key}/
```
### **1.4.4 Aonde eu encontro a Chave Privada ( Private Key ) ?**

Ao criar um [dispositivo](https://automacao-iot.com.br/iot/web/device/device-cadastrar) em sua conta, no canto direito há uma opção chamada Modificar Dispositivo.

Na tela que irá abrir, vai ter um campo chamado Secret Key e é esta chave que você usará em seu Token de Autenticação.

# <span id="page-9-0"></span>**1.5 Erros e Exceções**

Pode ser que ao decorrer do uso da API você se depare com algum erro ou exceção no corpo da resposta, como por exemplo, tentar acessar um recurso não existente.

A API está preparada para lidar com esses tipos de situações e aqui nesta seção descreveremos o comportamento de erro para estas situações.

Primeiramente, qualquer operação que não possua o código HTTP de 2.x.x ( Ex: 200 ) é considerado uma situação de exceção.

O único código de erro especial é o 500 ( Erro Interno ), mas não se preocupe caso isso aconteça, nosso sistema de Log nos avisará rapídamente para que possamos analisar a situação!

### **1.5.1 Códigos HTTP**

Aqui listaremos os possíveis códigos HTTP em que a API utiliza em sua resposta e sua semântica nela.

# <span id="page-9-1"></span>**1.6 Response Models**

Todo EndPoint da API produz uma resposta no formato já explicado [aqui](request-response.html) e para facilitar a compreensão dos dados, essa seção visa explicar os Models que podem vir no Payload e seus atributos.

Na API os models apenas vem explícitos quando estão sendo referenciados junto à outros models. Como por exemplo, o EndPoint getDevice possui o model resources que é uma lista de models resource.

### **1.6.1 O que é um Model**

Um modelo de dados ( Model ) é uma abstração de dados que representa algum dado no mundo real. Isto é, uma representação dos dados no nosso sistema de forma clara e objetiva.

### **1.6.2 Models**

{

### **1.6.3 Resource Model**

```
"id_resource": 19,
"id_device": 8,
"id_resource_subtype": 3,
"id_last_feed": 186864,
"name": "Rele",
"description": "",
"lifetime": 1,
"lifetime_updated_at": "2017-08-07 19:50:47",
"created_at": "2017-05-22 20:12:24",
"updated_at": "2017-08-02 23:52:00",
"active": 1,
"is_alive": false,
"subtype": {
    "id_resource_subtype": 3,
    "id_resource_type": 1,
    "name": "Binário",
    "name_i18n": "Binary",
    "description": null,
    "data_format_operation": 0,
    "data_restriction_regex": null,
    "data_restriction_begin_range": 0,
    "data_restriction_end_range": 1,
    "created_at": "2017-05-10 00:00:00",
    "updated_at": "2017-05-10 00:00:00"
},
"last_feed": {
    "id_resource_feed": 186864,
    "id_resource": 19,
    "raw_data": "0",
    "created_at": "2017-08-02 23:52:00"
},
"data_format": [
    {
        "id_resource_data_format": 26,
        "id_resource": 19,
        "id_logical_operator": null,
        "name": "Desligado",
        "value": "0",
        "created_at": "2017-05-26 22:37:46",
        "updated_at": "2017-06-01 22:31:19",
        "active": 1
    },
    {
        "id_resource_data_format": 27,
        "id_resource": 19,
        "id_logical_operator": null,
        "name": "Ligado",
        "value": "1",
        "created_at": "2017-05-26 22:37:46",
        "updated_at": "2017-06-01 22:31:27",
        "active": 1
    }
```
## <span id="page-11-0"></span>**1.7 Device**

### **1.7.1 Get Device**

}

GET api/device/{PUBLIC\_KEY}

]

### **Descrição**

Obtém informações sobre um determinado Dispositivo. Este EndPoint retorna dados informacionais do Dispositivo, tal como id, dono, nome e descrição do dispositivo.

### **Parâmetros**

PUBLIC\_KEY (String) - Chave Pública do Dispositivo.

#### **Autenticação**

### Não Obrigatória

Nota: Atualização de presença apenas com o Header de Autenticação.

#### **Método**

GET

### **EndPoint**

api/device/{PUBLIC\_KEY}

### **Exemplo**

### **Requisição**

```
GET api/device/5D4161963252F0EABB435339 HTTP/1.1
Authorization: Bearer 2A192A93FA7E383AE98803C7
Host: https://automacao-iot.com.br/api
```
### **Resposta**

```
HTTP/1.1 200 OK
Content-Language: en
Content-Length: 2142
Content-Type: application/json
{
    "success": true,
    "payload": {
        "id_device": 71,
        "id_user": 9,
        "id_last_syscall": null,
        "name": "Test Device",
        "icon_name": "bullhorn",
        "description": "This is a Test Device",
        "ip": null,
        "timezone": "America/Fortaleza",
        "latitude": "37.7510",
        "longitude": "-97.8220",
        "public_key": "5D4161963252F0EABB435339",
        "api_requests_usage": 0,
        "api_network_usage": 0,
        "api_network_income_usage": 0,
        "api_network_outgoing_usage": 0,
        "lifetime": 15,
        "lifetime_updated_at": null,
        "created_at": "2018-01-02 16:16:14",
        "updated_at": "2018-01-02 16:16:14",
        "active": 1,
        "is_alive": false,
        "is_dead": true,
        "resources": [
            {
                "id_resource": 73,
                "id_device": 71,
                "id_resource_subtype": 3,
                "id_last_feed": null,
                "name": "Input Binary Resource",
                "description": "This is a Resource wich type is Input and SubType
˓→Binary.",
                "lifetime": 15,
                "api_requests_usage": 0,
                "api_network_usage": 0,
                "api_network_income_usage": 0,
                "api_network_outgoing_usage": 0,
                "lifetime_updated_at": null,
                "created_at": "2018-01-02 16:16:42",
                "updated_at": "2018-01-02 16:17:54",
                "active": 1,
                "is_alive": false,
                "is_dead": true,
                "subtype": {
                    "id_resource_subtype": 3,
                    "id_resource_type": 1,
                    "name": "Binário",
                    "name_i18n": "Binary",
                    "description": null,
```

```
"data_format_operation": 0,
                    "data_restriction_regex": null,
                    "data_restriction_begin_range": 0,
                    "data_restriction_end_range": 1,
                    "created_at": "2017-05-10 00:00:00",
                    "updated_at": "2017-05-10 00:00:00"
                },
                "last_feed": null,
                "data_format": []
            },
            {
                "id_resource": 74,
                "id_device": 71,
                "id_resource_subtype": 6,
                "id last feed": null,
                "name": "Input Digital Resource",
                "description": "This is a Resource wich type is Input and SubType
˓→Digital.",
                "lifetime": 15,
                "api_requests_usage": 0,
                "api_network_usage": 0,
                "api_network_income_usage": 0,
                "api_network_outgoing_usage": 0,
                "lifetime_updated_at": null,
                "created_at": "2018-01-02 16:17:35",
                "updated_at": "2018-01-02 16:17:35",
                "active": 1,
                "is alive": false,
                "is_dead": true,
                "subtype": {
                    "id_resource_subtype": 6,
                    "id_resource_type": 1,
                    "name": "Digital",
                    "name_i18n": "Digital",
                    "description": null,
                    "data_format_operation": 1,
                    "data_restriction_regex": null,
                    "data_restriction_begin_range": 0,
                    "data_restriction_end_range": 100,
                    "created_at": "2017-08-25 16:11:57",
                    "updated_at": "2017-08-30 22:20:22"
                },
                "last_feed": null,
                "data_format": []
            }
       ]
   },
    "message": ""
}
```
### **1.7.2 Get Device Location**

GET api/device/{PUBLIC\_KEY}/geolocation

### **Descrição**

Obtém informações da GeoLocalização do Dispositivo.

### **Parâmetros**

PUBLIC\_KEY (String) - Chave Pública do Dispositivo.

### **Autenticação**

Obrigatória

### **Método**

GET

### **EndPoint**

api/device/{PUBLIC\_KEY}/geolocation

### **Exemplo**

### **Requisição**

```
GET api/device/5D4161963252F0EABB435339/geolocation HTTP/1.1
Authorization: Bearer 2A192A93FA7E383AE98803C7
Host: https://automacao-iot.com.br/api
```
### **Resposta**

```
HTTP/1.1 200 OK
Content-Length: 85
Content-Type: application/json;charset=utf8
{
    "success": true,
    "payload": {
        "latitude": "37.7510",
        "longitude": "-97.8220"
    },
    "message": ""
}
```
### **1.7.3 Set Device Location**

POST api/device/{PUBLIC\_KEY}/geolocation

### **Descrição**

Obtém informações da GeoLocalização do Dispositivo.

### **Parâmetros**

PUBLIC\_KEY (String) - Chave Pública do Dispositivo.

### **Autenticação**

Obrigatória

### **Método**

GET

### **EndPoint**

api/device/{PUBLIC\_KEY}/geolocation

### **Exemplo**

### **Requisição**

```
PATCH api/device/5D4161963252F0EABB435339/geolocation HTTP/1.1
Authorization: Bearer 2A192A93FA7E383AE98803C7
Host: https://automacao-iot.com.br/api
Body:
{
"latitude":-22.98
"longitude":-43.088
}
```
### **Resposta**

```
HTTP/1.1 200 OK
Content-Length: 92
Content-Type: application/json;charset=utf8
{
    "success": true,
    "payload": {
        "latitude": "-22.9805441",
        "longitude": "-43.0887154"
    },
    "message": ""
}
```
### **1.7.4 Create Device Log**

POST api/device/{PUBLIC\_KEY}/log

### **Descrição**

Criação de Log do Dispositivo.

### **Parâmetros da URL**

PUBLIC\_KEY (String) - Chave Pública do Dispositivo.

### **Parâmetros do Body**

code (Integer) - Código do Error. message (String) - Mensagem de Error.

### **Autenticação**

Obrigatória

### **Método**

POST

### **EndPoint**

```
api/device/{PUBLIC_KEY}/log
```
### **Exemplo**

### **Requisição**

```
POST api/device/5D4161963252F0EABB435339/log HTTP/1.1
Authorization: Bearer 2A192A93FA7E383AE98803C7
Host: https://automacao-iot.com.br/api
Body:
{
"code":<codeNumber>,
"message:<messageString>
}
```
### **Resposta**

```
HTTP/1.1 200 OK
Content-Language: en
Content-Length: 2655
Content-Type: application/json
{
  "success": true,
  "payload": null,
  "message": "Device Log Created"
}
```
# <span id="page-17-0"></span>**1.8 Resource**

### **1.8.1 Get Resource**

GET /api/device/{PUBLIC\_KEY}/resource/{ID\_RESOURCE}

### **Descrição**

Retorna todas as informações de um recurso do dispositivo.

### **Parâmetros da URL**

PUBLIC\_KEY (String) - Chave Pública do Dispositivo.

ID\_RESOURCE (Integer) - Id do Recurso do dispositivo.

### **Parâmetros de Query**

silent (Boolean) - Define se a operação deve ser feita em modo silencioso ou não. Caso seja verdadeiro o recurso não irá atualizar presença. Ex: silent = true | false.

Valor Padrão: FALSE

### **Autenticação**

### Não Obrigatória

Nota: Atualização de presença apenas com o Header de Autenticação.

### **Método**

GET

### **EndPoint**

/api/device/{PUBLIC\_KEY}/resource/{ID\_RESOURCE}

### **Exemplo**

### **Requisição**

```
GET api/device/5D4161963252F0EABB435339/resource/73?silent=false HTTP/1.1
Opcional Authorization: Bearer 2A192A93FA7E383AE98803C7
Host: https://automacao-iot.com.br/api
```
### **Resposta**

```
HTTP/1.1 200 OK
Content-Language: en
Content-Length: 938
Content-Type: application/json
{
    "success": true,
    "payload": {
        "id_resource": 73,
        "id_device": 71,
        "id_resource_subtype": 3,
        "id last feed": 510648,
        "name": "Input Binary Resource",
        "description": "This is a Resource wich type is Input and SubType Binary.",
        "lifetime": 15,
        "api_requests_usage": 1,
        "api_network_usage": 169,
        "api_network_income_usage": 154,
        "api_network_outgoing_usage": 15,
        "lifetime_updated_at": "2018-01-02 17:31:03",
        "created_at": "2018-01-02 16:16:42",
        "updated_at": "2018-01-02 16:17:54",
        "active": 1,
        "is_alive": false,
        "is_dead": true,
        "subtype": {
            "id_resource_subtype": 3,
            "id_resource_type": 1,
            "name": "Binário",
            "name_i18n": "Binary",
            "description": null,
            "data_format_operation": 0,
            "data_restriction_regex": null,
            "data_restriction_begin_range": 0,
            "data_restriction_end_range": 1,
            "created_at": "2017-05-10 00:00:00",
            "updated_at": "2017-05-10 00:00:00"
        },
        "last_feed": {
            "id_resource_feed": 510648,
            "id_resource": 73,
            "raw_data": "1",
            "created_at": "2018-01-02 17:31:03"
        },
```

```
"data_format": []
},
"message": ""
```
### **1.8.2 Get Resource Feeds**

GET/api/device/{PUBLIC\_KEY}/resource/{ID\_RESOURCE}/feeds

### **Descrição**

}

Recupera todos os Registros de Feeds do Recurso.

### **Parâmetros da URL**

PUBLIC\_KEY (String) - Chave Pública do Dispositivo.

ID\_RESOURCE (Integer) - Id do Recurso do dispositivo.

### **Parâmetros de Query**

silent (Boolean) - Define se a operação deve ser feita em modo silencioso ou não.Caso seja verdadeiro o recurso não irá atualizar presença. Ex: silent = true | false.

Valor Padrão: FALSE

#### **Autenticação**

#### Não Obrigatória

Nota: Atualização de presença apenas com o Header de Autenticação.

### **Método**

GET

#### **EndPoint**

/api/device/{PUBLIC\_KEY}/resource/{ID\_RESOURCE}/feeds

### **Exemplo**

### **Requisição**

```
GET api/device/5D4161963252F0EABB435339/resource/73/feeds HTTP/1.1
Opcional: Authorization: Bearer 2A192A93FA7E383AE98803C7
Host: https://automacao-iot.com.br/api
```
### **Resposta**

```
HTTP/1.1 200 OK
Content-Language: en
Content-Length: 136
Content-Type: application/json
{
    "success": true,
    "payload": [
        {
            "id_resource_feed": 510648,
            "id_resource": 73,
            "raw_data": "1",
            "created_at": "2018-01-02 17:31:03"
        }
    ],
    "message": ""
}
```
### **1.8.3 Get Resource First Feeds**

GET/api/device/{PUBLIC\_KEY}/resource/{ID\_RESOURCE}/feeds/first

### **Descrição**

Recupera o Primeiro Registro de Feeds do Recurso.

#### **Parâmetros da URL**

PUBLIC\_KEY (String) - Chave Pública do Dispositivo.

ID\_RESOURCE (Integer) - Id do Recurso do dispositivo.

### **Parâmetros de Query**

silent (Boolean) - Define se a operação deve ser feita em modo silencioso ou não.Caso seja verdadeiro o recurso não irá atualizar presença. Ex: silent = true | false.

Valor Padrão: FALSE

### **Autenticação**

#### Não Obrigatória

Nota: Atualização de presença apenas com o Header de Autenticação.

### **Método**

GET

### **EndPoint**

/api/device/{PUBLIC\_KEY}/resource/{ID\_RESOURCE}/feeds/first

### **Exemplo**

### **Requisição**

```
GET api/device/5D4161963252F0EABB435339/resource/73/feeds/first HTTP/1.1
Opcional: Authorization: Bearer 2A192A93FA7E383AE98803C7
Host: https://automacao-iot.com.br/api
```
### **Resposta**

```
HTTP/1.1 200 OK
Content-Language: en
Content-Length: 134
Content-Type: application/json
{
    "success": true,
    "payload": {
        "id_resource_feed": 510648,
       "id_resource": 73,
        "raw_data": "1",
       "created_at": "2018-01-02 17:31:03"
    },
    "message": ""
}
```
### **1.8.4 Get Resource Last Feeds**

GET/api/device/{PUBLIC\_KEY}/resource/{ID\_RESOURCE}/feeds/last

### **Descrição**

Recupera o último Registro de Feeds do Recurso.

### **Parâmetros da URL**

PUBLIC\_KEY (String) - Chave Pública do Dispositivo. ID\_RESOURCE (Integer) - Id do Recurso do dispositivo.

#### **Parâmetros de Query**

silent (Boolean) - Define se a operação deve ser feita em modo silencioso ou não.Caso seja verdadeiro o recurso não irá atualizar presença. Ex: silent = true | false.

Valor Padrão: FALSE

### **Autenticação**

### Não Obrigatório

Nota: Atualização de presença apenas com o Header de Autenticação.

### **Método**

GET

### **EndPoint**

```
/api/device/{PUBLIC_KEY}/resource/{ID_RESOURCE}/feeds/last
```
### **Exemplo**

### **Requisição**

```
GET api/device/5D4161963252F0EABB435339/resource/73/feeds/last HTTP/1.1
Opcional: Authorization: Bearer 2A192A93FA7E383AE98803C7
Host: https://automacao-iot.com.br/api
```
### **Resposta**

```
HTTP/1.1 200 OK
Content-Language: en
Content-Length: 134
Content-Type: application/json
{
    "success": true,
    "payload": {
        "id_resource_feed": 510648,
        "id_resource": 73,
        "raw_data": "1",
        "created_at": "2018-01-02 17:31:03"
    },
    "message": ""
}
```
### **1.8.5 Create Resource Feeds**

POST /api/device/{PUBLIC\_KEY}/resource/{ID\_RESOURCE}/feeds

### **Descrição**

Insere um novo Registro de Feeds no Recurso.

### **Parâmetros da URL**

PUBLIC\_KEY (String) - Chave Pública do Dispositivo.

ID\_RESOURCE (Integer) - Id do Recurso do dispositivo.

### **Parâmetros de Query**

silent (Boolean) - Define se a operação deve ser feita em modo silencioso ou não.Caso seja verdadeiro o recurso não irá atualizar presença. Ex: silent = true | false.

Valor Padrão: FALSE

### **Parâmetros do Body**

input (Mixed) - Valor de Entrada.

#### **Autenticação**

Obrigatória

#### **Método**

POST

### **EndPoint**

```
/api/device/{PUBLIC_KEY}/resource/{ID_RESOURCE}/feeds
```
### **Exemplo**

### **Requisição**

```
POST api/device/5D4161963252F0EABB435339/resource/73/feeds HTTP/1.1
Authorization: Bearer 2A192A93FA7E383AE98803C7
Host: https://automacao-iot.com.br/api
```
Body:

{

}

```
"input":1
```
### **Resposta**

```
HTTP/1.1 200 OK
```

```
Content-Language: en
Content-Length: 154
Content-Type: application/json
```

```
{
    "success": true,
    "payload": {
        "raw_data": 1,
       "id_resource": 73,
        "created_at": "2018-01-02 17:31:03",
        "id_resource_feed": 510648
   },
    "message": "Resource Feed Created!"
}
```
## <span id="page-24-0"></span>**1.9 Resources**

### **1.9.1 Get Resources**

GET /api/device/{PUBLIC\_KEY}/resources/

### **Descrição**

Retorna todos os Recursos de um Dispositivo.

### **Parâmetros da URL**

PUBLIC\_KEY (String) - Chave Pública do Dispositivo.

#### **Parâmetros de Query**

silent (Boolean) - Define se a operação deve ser feita em modo silencioso ou não. Caso seja verdadeiro o recurso não irá atualizar presença. Ex: silent = true | false.

### Valor Padrão: FALSE

### **Autenticação**

### Não Obrigatória

Nota: Atualização de presença apenas com o Header de Autenticação.

### **Método**

GET

### **EndPoint**

```
/api/device/{PUBLIC_KEY}/resources
```
### **Exemplo**

#### **Requisição**

```
GET api/device/5D4161963252F0EABB435339/resources HTTP/1.1
Opcional: Authorization Bearer 2A192A93FA7E383AE98803C7
Host: https://automacao-iot.com.br/api
```
#### **Resposta**

```
HTTP/1.1 200 OK
Content-Language: en
Content-Length: 1837
Content-Type: application/json
{
    "success": true,
    "payload": [
        {
            "id_resource": 73,
            "id_device": 71,
            "id_resource_subtype": 3,
            "id_last_feed": 510649,
            "name": "Input Binary Resource",
            "description": "This is a Resource wich type is Input and SubType Binary.
ightharpoonup",
            "lifetime": 15,
            "api_requests_usage": 5,
            "api_network_usage": 1511,
            "api_network_income_usage": 1496,
            "api_network_outgoing_usage": 15,
            "lifetime_updated_at": "2018-01-02 17:46:57",
            "created_at": "2018-01-02 16:16:42",
            "updated_at": "2018-01-02 16:17:54",
            "active": 1,
            "is_alive": false,
            "is_dead": true,
            "subtype": {
                "id_resource_subtype": 3,
                "id_resource_type": 1,
                "name": "Binário",
                "name_i18n": "Binary",
                "description": null,
                "data_format_operation": 0,
                "data_restriction_regex": null,
                "data_restriction_begin_range": 0,
                "data_restriction_end_range": 1,
                "created_at": "2017-05-10 00:00:00",
                "updated_at": "2017-05-10 00:00:00"
            },
            "last_feed": {
                "id_resource_feed": 510649,
                "id_resource": 73,
                "raw_data": "1",
```

```
"created_at": "2018-01-02 17:46:57"
            },
            "data_format": []
        },
        {
            "id_resource": 74,
            "id_device": 71,
            "id_resource_subtype": 6,
            "id_last_feed": 510650,
            "name": "Input Digital Resource",
            "description": "This is a Resource wich type is Input and SubType Digital.
\hookrightarrow",
            "lifetime": 15,
            "api_requests_usage": 0,
            "api_network_usage": 0,
            "api_network_income_usage": 0,
            "api_network_outgoing_usage": 0,
            "lifetime_updated_at": "2018-01-02 17:46:57",
            "created_at": "2018-01-02 16:17:35",
            "updated_at": "2018-01-02 16:17:35",
            "active": 1,
            "is_alive": false,
            "is_dead": true,
            "subtype": {
                "id_resource_subtype": 6,
                "id_resource_type": 1,
                "name": "Digital",
                "name_i18n": "Digital",
                "description": null,
                "data_format_operation": 1,
                "data_restriction_regex": null,
                "data_restriction_begin_range": 0,
                "data_restriction_end_range": 100,
                "created_at": "2017-08-25 16:11:57",
                "updated_at": "2017-08-30 22:20:22"
            },
            "last_feed": {
                "id_resource_feed": 510650,
                "id_resource": 74,
                "raw_data": "65",
                "created_at": "2018-01-02 17:46:57"
            },
            "data_format": []
        }
    \vert,
    "message": ""
}
```
### **1.9.2 Get Resources Feeds**

GET /api/device/{PUBLIC\_KEY}/resources/feeds

### **Descrição**

Retorna todos os Feeds de todos os Recursos.

### **Parâmetros da URL**

PUBLIC\_KEY (String) - Chave Pública do Dispositivo.

### **Parâmetros de Query**

silent (Boolean) - Define se a operação deve ser feita em modo silencioso ou não. Caso seja verdadeiro o recurso não  $i$ rá atualizar presença. Ex: silent = true | false.

Valor Padrão: FALSE

### **Autenticação**

#### Não Obrigatória

Nota: Atualização de presença apenas com o Header de Autenticação.

#### **Método**

GET

### **EndPoint**

/api/device/{PUBLIC\_KEY}/resources/feeds

### **Exemplo**

### **Requisição**

```
GET api/device/5D4161963252F0EABB435339/resources/feeds HTTP/1.1
Opcional: Authorization Bearer 2A192A93FA7E383AE98803C7
Host: https://automacao-iot.com.br/api
```
### **Resposta**

```
HTTP/1.1 200 OK
Content-Language: en
Content-Length: 1108
Content-Type: application/json
```
### **1.9.3 Get Resources First Feeds**

```
GET/api/device/{PUBLIC_KEY}/resources/feeds/first
```
#### **Descrição**

Recupera o Primeiro registro de feeds de todos os Recursos.

### **Parâmetros da URL**

PUBLIC\_KEY (String) - Chave Pública do Dispositivo.

ID\_RESOURCE (Integer) - Id do Recurso do dispositivo.

### **Parâmetros de Query**

silent (Boolean) - Define se a operação deve ser feita em modo silencioso ou não.Caso seja verdadeiro o recurso não irá atualizar presença. Ex: silent = true | false.

Valor Padrão: FALSE

#### **Autenticação**

### Não Obrigatória

Nota: Atualização de presença apenas com o Header de Autenticação.

#### **Método**

GET

### **EndPoint**

/api/device/{PUBLIC\_KEY}/resources/feeds/first

### **Exemplo**

#### **Requisição**

```
POST api/device/5D4161963252F0EABB435339/resources/feeds/first HTTP/1.1
Opcional: Authorization: Bearer 2A192A93FA7E383AE98803C7
Host: https://automacao-iot.com.br/api
```
### **Resposta**

```
HTTP/1.1 200 OK
```

```
Content-Language: en
Content-Length: 232
Content-Type: application/json
{
    "success": true,
    "payload": [
        {
            "id_resource_feed": 510648,
            "id_resource": 73,
            "raw_data": "1",
            "created_at": "2018-01-02 17:31:03"
```

```
},
        {
            "id_resource_feed": 510650,
            "id_resource": 74,
            "raw_data": "65",
            "created_at": "2018-01-02 17:46:57"
        }
    ],
    "message": ""
}
```
### **1.9.4 Get Resources Last Feeds**

GET/api/device/{PUBLIC\_KEY}/resources/feeds/last

### **Descrição**

Recupera o Último registro de feeds de todos os Recursos.

### **Parâmetros da URL**

PUBLIC\_KEY (String) - Chave Pública do Dispositivo.

ID\_RESOURCE (Integer) - Id do Recurso do dispositivo.

### **Parâmetros de Query**

silent (Boolean) - Define se a operação deve ser feita em modo silencioso ou não.Caso seja verdadeiro o recurso não irá atualizar presença. Ex: silent = true | false.

### Valor Padrão: FALSE

### **Autenticação**

### Não Obrigatória

Nota: Atualização de presença apenas com o Header de Autenticação.

### **Método**

GET

### **EndPoint**

/api/device/{PUBLIC\_KEY}/resources/feeds/last

### **Exemplo**

### **Requisição**

```
POST api/device/5D4161963252F0EABB435339/resources/feeds/last HTTP/1.1
Opcional: Authorization: Bearer 2A192A93FA7E383AE98803C7
Host: https://automacao-iot.com.br/api
```
### **Resposta**

```
HTTP/1.1 200 OK
Content-Language: en
Content-Length: 232
Content-Type: application/json
{
    "success": true,
    "payload": [
        {
            "id_resource_feed": 510649,
            "id_resource": 73,
            "raw_data": "1",
            "created_at": "2018-01-02 17:46:57"
        },
        {
            "id_resource_feed": 510650,
            "id_resource": 74,
            "raw_data": "65",
            "created_at": "2018-01-02 17:46:57"
        }
    ],
    "message": ""
}
```
### **1.9.5 Create Resources Feeds**

POST /api/device/{PUBLIC\_KEY}/resources/feeds

#### **Descrição**

Insere um novo Registro de Feeds em múltiplos recursos do Dispositivo.

### **Parâmetros da URL**

PUBLIC\_KEY (String) - Chave Pública do Dispositivo.

#### **Parâmetros de Query**

silent (Boolean) - Define se a operação deve ser feita em modo silencioso ou não.Caso seja verdadeiro o recurso não irá atualizar presença. Ex: silent = true | false.

### Valor Padrão: FALSE

### **Parâmetros do Body**

• Tipo: Json Array

id\_resource (Integer) - Id do Resource.input (Mixed) - Valor de Entrada.

#### **Autenticação**

### Obrigatória

#### **Método**

POST

### **EndPoint**

/api/device/{PUBLIC\_KEY}/resources/feeds

### **Exemplo**

#### **Requisição**

```
POST api/device/5D4161963252F0EABB435339/resources/feeds HTTP/1.1
Authorization: Bearer 2A192A93FA7E383AE98803C7
Host: https://automacao-iot.com.br/api
Body:
[
    {
        "id_resource": 73,
        "input": 1
    },
    {
        "id_resource": 74,
        "input": 65
    }
]
```
### **Resposta**

```
HTTP/1.1 200 OK
Content-Language: en
Content-Length: 228
Content-Type: application/json
{
    "success": true,
```

```
"payload": [
        {
            "raw_data": 1,
            "id_resource": 73,
            "created_at": "2018-01-02 17:46:57",
            "id_resource_feed": 510649
        },
        {
            "raw_data": 65,
            "id_resource": 74,
            "created_at": "2018-01-02 17:46:57",
            "id_resource_feed": 510650
        }
   ],
    "message": ""
}
```
# <span id="page-32-0"></span>**1.10 Resources Selection**

### **1.10.1 Get Selected Resources**

GET /api/device/{PUBLIC\_KEY}/resources/{ID\_RESOURCES}

### **Descrição**

Retorna todos os Recursos Escolhidos de um Dispositivo.

### **Parâmetros da URL**

PUBLIC\_KEY (String) - Chave Pública do Dispositivo.

ID\_RESOURCES (Int Array) - Lista de Id's dos Recursos. ( Ex: 1,50,150,30 )

#### **Parâmetros de Query**

silent (Boolean) - Define se a operação deve ser feita em modo silencioso ou não. Caso seja verdadeiro o recurso não  $i$ rá atualizar presença. Ex: silent = true | false.

Valor Padrão: FALSE

### **Autenticação**

#### Não Obrigatória

Nota: Atualização de presença apenas com o Header de Autenticação.

### **Método**

GET

### **EndPoint**

/api/device/{PUBLIC\_KEY}/resources/{ID\_RESOURCES}

#### **Exemplo**

### **Requisição**

```
GET api/device/5D4161963252F0EABB435339/resources/19,29 HTTP/1.1
Opcional: Authorization Bearer 2A192A93FA7E383AE98803C7
Host: https://automacao-iot.com.br/api
```
### **Resposta**

```
HTTP/1.1 200 OK
Content-Language: en
Content-Length: 1834
Content-Type: application/json
{
    "success": true,
    "payload": [
        {
            "id_resource": 73,
            "id_device": 71,
            "id_resource_subtype": 3,
            "id_last_feed": 510649,
            "name": "Input Binary Resource",
            "description": "This is a Resource wich type is Input and SubType Binary.
ightharpoonup",
            "lifetime": 15,
            "api_requests_usage": 5,
            "api_network_usage": 1511,
            "api_network_income_usage": 1496,
            "api_network_outgoing_usage": 15,
            "lifetime_updated_at": "2018-01-02 17:54:30",
            "created_at": "2018-01-02 16:16:42",
            "updated_at": "2018-01-02 16:17:54",
            "active": 1,
            "is_alive": false,
            "is_dead": true,
            "subtype": {
                "id_resource_subtype": 3,
                "id_resource_type": 1,
                "name": "Binário",
                "name_i18n": "Binary",
                "description": null,
                "data_format_operation": 0,
                "data_restriction_regex": null,
                "data_restriction_begin_range": 0,
                "data_restriction_end_range": 1,
                "created_at": "2017-05-10 00:00:00",
                "updated_at": "2017-05-10 00:00:00"
```

```
(continued from previous page)
```

```
},
            "last_feed": {
                "id_resource_feed": 510649,
                "id_resource": 73,
                "raw_data": "1",
                "created_at": "2018-01-02 17:46:57"
            },
            "data_format": []
        },
        {
            "id_resource": 74,
            "id_device": 71,
            "id_resource_subtype": 6,
            "id_last_feed": 510650,
            "name": "Input Digital Resource",
            "description": "This is a Resource wich type is Input and SubType Digital.
\hookrightarrow",
            "lifetime": 15,
            "api_requests_usage": 0,
            "api_network_usage": 0,
            "api_network_income_usage": 0,
            "api_network_outgoing_usage": 0,
            "lifetime_updated_at": "2018-01-02 17:54:30",
            "created_at": "2018-01-02 16:17:35",
            "updated_at": "2018-01-02 16:17:35",
            "active": 1,
            "is_alive": false,
            "is dead": true,
            "subtype": {
                "id_resource_subtype": 6,
                "id_resource_type": 1,
                "name": "Digital",
                "name_i18n": "Digital",
                "description": null,
                "data_format_operation": 1,
                "data_restriction_regex": null,
                "data_restriction_begin_range": 0,
                "data_restriction_end_range": 100,
                "created_at": "2017-08-25 16:11:57",
                "updated_at": "2017-08-30 22:20:22"
            },
            "last_feed": {
                "id_resource_feed": 510650,
                "id_resource": 74,
                "raw_data": "65",
                "created_at": "2018-01-02 17:46:57"
            },
            "data_format": []
        }
   ],
    "message": ""
}
```
### **1.10.2 Get Selected Resources Feeds**

GET /api/device/{PUBLIC\_KEY}/resources/{ID\_RESOURCES}/feeds

### **Descrição**

Retorna todos os Feeds dos Recursos Escolhidos de um Dispositivo.

#### **Parâmetros da URL**

PUBLIC\_KEY (String) - Chave Pública do Dispositivo.

ID\_RESOURCES (Int Array) - Lista de Id's dos Recursos. ( Ex: 1,50,150,30 )

### **Parâmetros de Query**

silent (Boolean) - Define se a operação deve ser feita em modo silencioso ou não. Caso seja verdadeiro o recurso não irá atualizar presença. Ex: silent = true | false.

Valor Padrão: FALSE

#### **Autenticação**

#### Não Obrigatória

Nota: Atualização de presença apenas com o Header de Autenticação.

### **Método**

GET

#### **EndPoint**

/api/device/{PUBLIC\_KEY}/resources/{ID\_RESOURCES}/feeds

#### **Exemplo**

### **Requisição**

```
GET api/device/5D4161963252F0EABB435339/resources/73,74/feeds HTTP/1.1
Opcional: Authorization Bearer 2A192A93FA7E383AE98803C7
Host: https://automacao-iot.com.br/api
```
### **Resposta**

```
HTTP/1.1 200 OK
```

```
Content-Language: en
Content-Length: 1834
Content-Type: application/json
```
### **1.10.3 Get Selected Resources First Feeds**

GET /api/device/{PUBLIC\_KEY}/resources/{ID\_RESOURCES}/feeds/first

### **Descrição**

Retorna o Primeiro Feeds de todos os Recursos Escolhidos de um Dispositivo.

### **Parâmetros da URL**

PUBLIC\_KEY (String) - Chave Pública do Dispositivo.

ID\_RESOURCES (Int Array) - Lista de Id's dos Recursos. ( Ex: 1,50,150,30 )

### **Parâmetros de Query**

silent (Boolean) - Define se a operação deve ser feita em modo silencioso ou não. Caso seja verdadeiro o recurso não irá atualizar presença. Ex: silent = true | false.

Valor Padrão: FALSE

### **Autenticação**

#### Não Obrigatória

Nota: Atualização de presença apenas com o Header de Autenticação.

### **Método**

GET

### **EndPoint**

```
/api/device/{PUBLIC_KEY}/resources/{ID_RESOURCES}/feeds/first
```
### **Exemplo**

### **Requisição**

```
GET api/device/5D4161963252F0EABB435339/resources/73,74/feeds/first HTTP/1.1
Opcional: Authorization Bearer 2A192A93FA7E383AE98803C7
Host: https://automacao-iot.com.br/api
```
### **Resposta**

```
HTTP/1.1 200 OK
Content-Language: en
Content-Length: 232
Content-Type: application/json
{
    "success": true,
    "payload": [
        {
            "id_resource_feed": 510648,
            "id_resource": 73,
            "raw_data": "1",
            "created_at": "2018-01-02 17:31:03"
        },
        {
            "id_resource_feed": 510650,
            "id_resource": 74,
            "raw_data": "65",
            "created_at": "2018-01-02 17:46:57"
        }
    ],
    "message": ""
}
```
### **1.10.4 Get Selected Resources Last Feeds**

GET /api/device/{PUBLIC\_KEY}/resources/{ID\_RESOURCES}/feeds/last

### **Descrição**

Retorna o Último Feeds de todos os Recursos Escolhidos de um Dispositivo.

### **Parâmetros da URL**

PUBLIC\_KEY (String) - Chave Pública do Dispositivo.

ID\_RESOURCES (Int Array) - Lista de Id's dos Recursos. ( Ex: 1,50,150,30 )

### **Parâmetros de Query**

silent (Boolean) - Define se a operação deve ser feita em modo silencioso ou não. Caso seja verdadeiro o recurso não  $i$ rá atualizar presença. Ex: silent = true | false.

Valor Padrão: FALSE

### **Autenticação**

#### Não Obrigatória

Nota: Atualização de presença apenas com o Header de Autenticação.

### **Método**

GET

### **EndPoint**

```
/api/device/{PUBLIC_KEY}/resources/{ID_RESOURCES}/feeds/last
```
### **Exemplo**

### **Requisição**

```
GET api/device/5D4161963252F0EABB435339/resources/73,74/feeds/last HTTP/1.1
Opcional: Authorization Bearer 2A192A93FA7E383AE98803C7
Host: https://automacao-iot.com.br/api
```
### **Resposta**

```
HTTP/1.1 200 OK
Content-Language: en
Content-Length: 232
Content-Type: application/json
{
    "success": true,
    "payload": [
        {
             "id_resource_feed": 510649,
            "id_resource": 73,
            "raw_data": "1",
            "created_at": "2018-01-02 17:46:57"
        },
         {
             "id_resource_feed": 510650,
             "id_resource": 74,
            "raw_data": "65",
             "created_at": "2018-01-02 17:46:57"
        }
    \frac{1}{\sqrt{2}}"message": ""
}
```
## <span id="page-38-0"></span>**1.11 User**

### **1.11.1 Get User**

GET api/user/{USERNAME}

### **Descrição**

Obtém informações sobre um determinado Usuário. Este EndPoint retorna dados informacionais do Usuário, tal como id, Email, nome e etc.

#### **Parâmetros**

USERNAME (String) - Username.

#### **Autenticação**

Obrigatória

#### **Método**

GET

### **EndPoint**

api/user/{USERNAME}

### **Exemplo**

### **Requisição**

```
GET api/user/testinho HTTP/1.1
Authorization: Bearer 290C2EFB2BC98580E674FAJ9
Host: https://automacao-iot.com.br/api
```
### **Resposta**

```
HTTP/1.1 200 OK
Content-Language: en
Content-Length: 556
Content-Type: application/json;charset=utf8
{
    "success": true,
    "payload": {
        "id_user": 9,
        "id_user_pricing_plan": 9,
        "email": "test@test.com.br",
        "username": "testinho",
        "name": "Teste Testinho",
        "cpf": "",
        "country": null,
        "state": null,
        "city": null,
        "district": null,
```

```
"street": null,
    "number": null,
    "latitude": null,
    "longitude": null,
    "zipcode": null,
    "timezone": "",
    "activation_code": "290C2EFB2BC98580E674FAJ9",
    "api_requests_usage": 17,
    "api_network_usage": 8794,
    "api_network_income_usage": 8685,
    "api_network_outgoing_usage": 109,
    "created_at": "2017-11-13 18:00:35",
    "updated_at": "2017-11-13 18:00:35",
    "active": 1,
    "admin": 0
},
"message": ""
```
### **1.11.2 Get User Devices**

GET api/user/{USERNAME}/devices

### **Descrição**

}

Obtém os dispositivos e seus respectivos recursos do Usuário. As informações do dispositivo são similares ao Endpoint do dispositivo individual.

### **Parâmetros da URL**

USERNAME (String) - Username.

#### **Autenticação**

Obrigatória

### **Método**

GET

### **EndPoint**

api/user/{USERNAME}/devices

#### **Exemplo**

#### **Requisição**

```
GET api/user/testinho/devices HTTP/1.1
Authorization: Bearer 290C2EFB2BC98580E674FAJ9
Host: https://automacao-iot.com.br/api
```
#### **Resposta**

```
HTTP/1.1 200 OK
Content-Language: en
Content-Length: 2446
Content-Type: application/json
{
    "success": true,
    "payload": [
        {
            "id_device": 71,
            "id_user": 9,
            "id_last_syscall": null,
            "name": "Test Device",
            "icon_name": "bullhorn",
            "description": "This is a Test Device",
            "ip": "177.195.62.187",
            "timezone": "America/Fortaleza",
            "latitude": "-22.98",
            "longitude": "-43.088",
            "secret_key": "2A192A93FA7E383AE98803C7",
            "public_key": "5D4161963252F0EABB435339",
            "api_requests_usage": 17,
            "api_network_usage": 8794,
            "api_network_income_usage": 8685,
            "api_network_outgoing_usage": 109,
            "lifetime": 15,
            "lifetime_updated_at": "2018-01-02 18:01:02",
            "created_at": "2018-01-02 16:16:14",
            "updated_at": "2018-01-02 16:16:14",
            "active": 1,
            "is_alive": false,
            "is_dead": true,
            "resources": [
                {
                    "id_resource": 73,
                    "id_device": 71,
                    "id_resource_subtype": 3,
                    "id_last_feed": 510649,
                    "name": "Input Binary Resource",
                    "description": "This is a Resource wich type is Input and SubType
˓→Binary.",
                    "lifetime": 15,
                    "api_requests_usage": 5,
                    "api_network_usage": 1511,
```

```
(continued from previous page)
```

```
"api_network_income_usage": 1496,
                    "api_network_outgoing_usage": 15,
                    "lifetime_updated_at": "2018-01-02 18:01:02",
                    "created_at": "2018-01-02 16:16:42",
                    "updated_at": "2018-01-02 16:17:54",
                    "active": 1,
                    "is_alive": false,
                    "is_dead": true,
                    "subtype": {
                        "id_resource_subtype": 3,
                        "id_resource_type": 1,
                        "name": "Binário",
                        "name_i18n": "Binary",
                        "description": null,
                        "data format operation": 0,
                        "data_restriction_regex": null,
                        "data_restriction_begin_range": 0,
                        "data_restriction_end_range": 1,
                        "created_at": "2017-05-10 00:00:00",
                        "updated_at": "2017-05-10 00:00:00"
                    },
                    "last_feed": {
                        "id_resource_feed": 510649,
                        "id_resource": 73,
                        "raw_data": "1",
                        "created_at": "2018-01-02 17:46:57"
                    },
                    "data format": []
                },
                {
                    "id_resource": 74,
                    "id_device": 71,
                    "id_resource_subtype": 6,
                    "id_last_feed": 510650,
                    "name": "Input Digital Resource",
                    "description": "This is a Resource wich type is Input and SubType.
˓→Digital.",
                    "lifetime": 15,
                    "api_requests_usage": 0,
                    "api_network_usage": 0,
                    "api_network_income_usage": 0,
                    "api_network_outgoing_usage": 0,
                    "lifetime_updated_at": "2018-01-02 18:01:02",
                    "created_at": "2018-01-02 16:17:35",
                    "updated_at": "2018-01-02 16:17:35",
                    "active": 1,
                    "is_alive": false,
                    "is_dead": true,
                    "subtype": {
                        "id_resource_subtype": 6,
                        "id_resource_type": 1,
                        "name": "Digital",
                        "name_i18n": "Digital",
                        "description": null,
                        "data_format_operation": 1,
                        "data_restriction_regex": null,
                        "data_restriction_begin_range": 0,
```

```
"data_restriction_end_range": 100,
                        "created_at": "2017-08-25 16:11:57",
                        "updated_at": "2017-08-30 22:20:22"
                    },
                    "last_feed": {
                        "id_resource_feed": 510650,
                        "id_resource": 74,
                        "raw_data": "65",
                        "created_at": "2018-01-02 17:46:57"
                    },
                    "data_format": []
                }
           ]
       }
   ],
   "message": ""
}
```
# <span id="page-43-0"></span>**1.12 Documentação ESP8266 SDK**

# <span id="page-43-1"></span>**1.13 Documentação Site e Sistema**